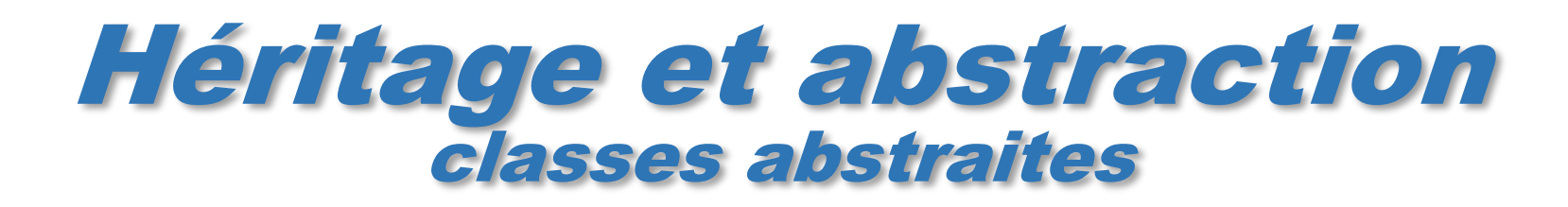

Philippe Genoud

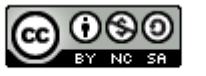

This work is licensed under a Creative

**Commons Attribution-NonCommercial-**

ShareAlike 4.0 International License.

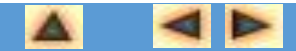

© Philippe GENOUD UGA UGA UGA UGA UGA UNIF DÉCEMBRE 2024 ISLAMIN DECEMBRE 2009 JANVIER 2024 ISLAMIN DECEMBRE 2009

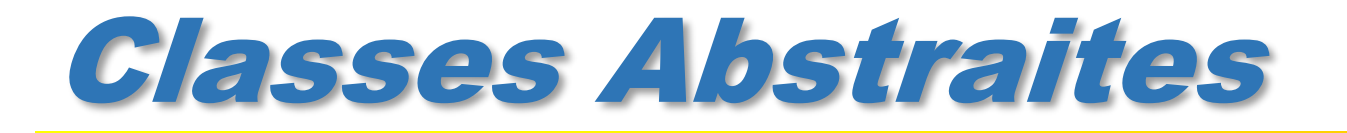

#### **Exemple introducti**

#### • un grand classique : les formes géométriques

Factoriser le code ?

- on veut définir une application permettant de manipuler des formes géométriques (triangles, rectangles, cercles…).
- chaque forme est définie par sa position dans le plan
- chaque forme peut être déplacée (modification de sa position), peut calculer son périmètre, sa surface

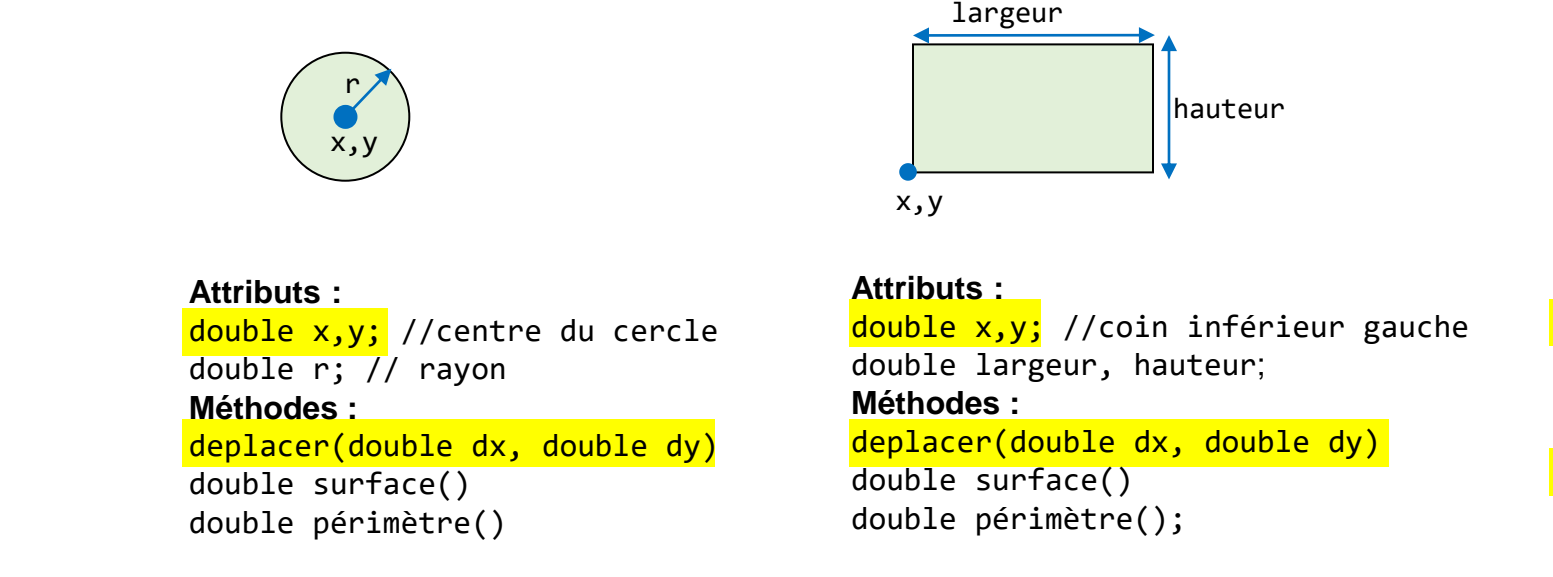

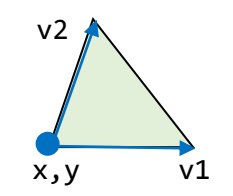

**Attributs :**  $double x, y; // un des sommets$ double x1,y1; // v1 double x2,y2; // v2 **Méthodes :** deplacer(double dx, double dy) double surface() double périmètre();

#### Exemple introductif

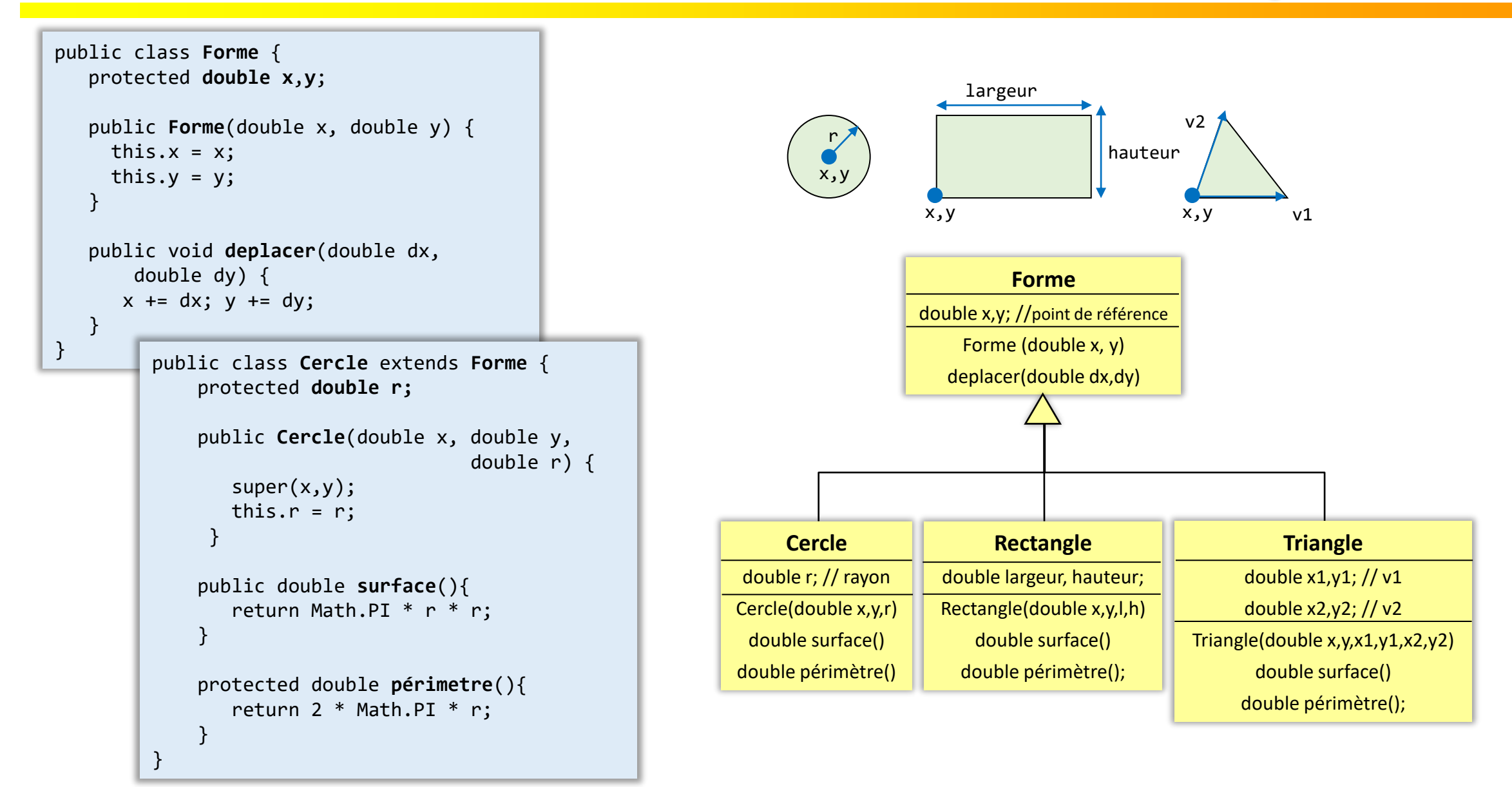

#### Exemple introductif

#### public class ListeDeFormes {

}

}

```
public static final int NB_MAX = 30;
private Forme[] tabFormes = new Forme[NB MAX];
private int nbFormes = 0;
```

```
public void ajouter(Forme f) {
 if (nbFormes < NB_MAX)
    tabFormes[nbFormes++] =f
```

```
public void toutDeplacer(double dx,double dy) {
  for (int i=0; i \lt nbFormes; i++)
    tabFormes[i].deplacer(dx,dy);
}
```

```
public double périmètreTotal() { 
  double perimTotal = 0.0;
  for (int i=0; i < nbFormes++; i++)
       perimTotal += tabFormes[i].périmètre();
  return perimTotal;
}
                                       erreur de 
                                      compilation
```
On veut pouvoir gérer des listes de formes

On exploite le polymorphisme la prise en compte de nouveaux types de forme ne modifie pas le code

Appel non valide car la méthode périmètre n'est pas implémentée au niveau de la classe Forme

Définir une méthode périmètre dans Forme ?

```
public double périmètre() {
  return 0.0; // ou -1. ??
}
                                  BOF
```
Une solution propre et élégante : les classes abstraites

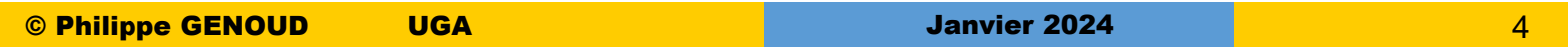

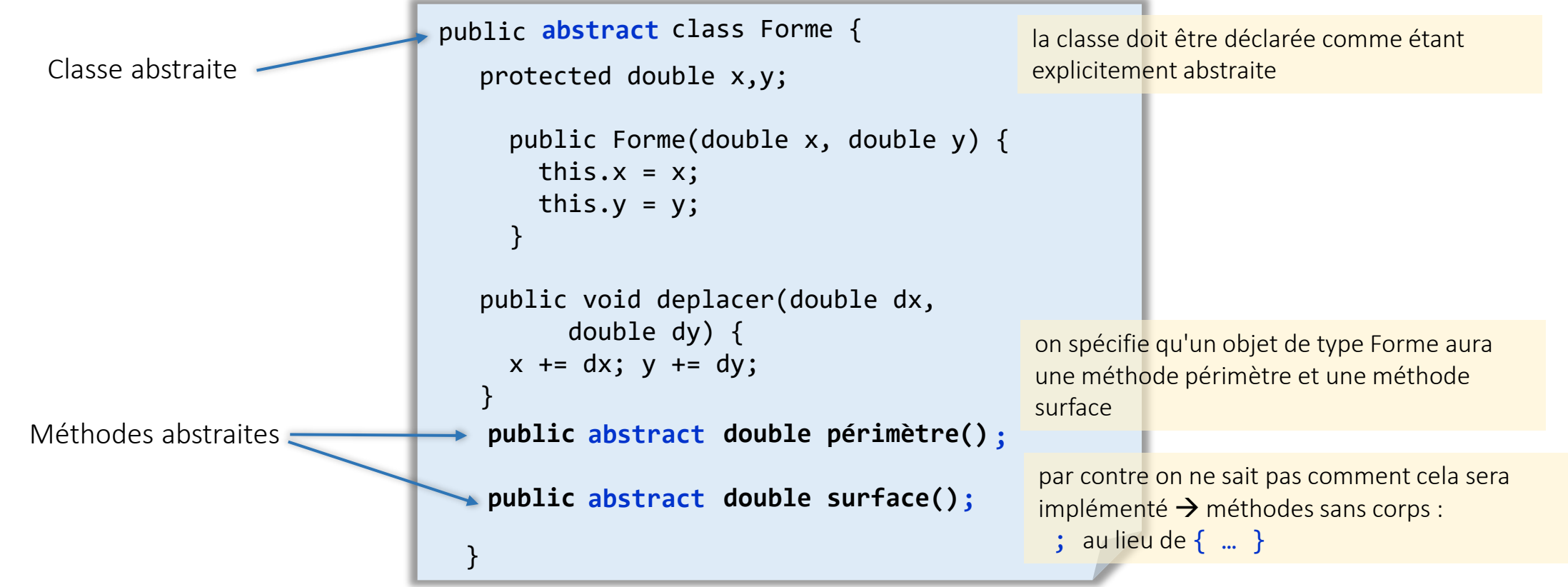

#### • Utilité :

- définir des concepts incomplets qui devront être implémentés dans les sous classes
- factoriser le code
- les opérations abstraites sont particulièrement utiles pour mettre en œuvre le polymorphisme.
	- l'utilisation du nom d'une classe abstraite comme type pour une (des) référence(s) est toujours possible (et souvent souhaitable !!!)

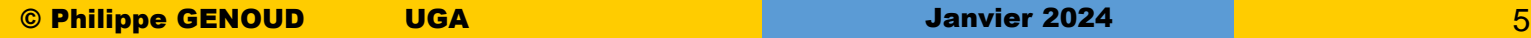

- classe abstraite : classe non instanciable, c'est à dire qu'elle n'admet pas d'instances directes.
	- impossible de faire new ClasseAbstraite(...);
	- mais une classe abstraite peut néanmoins avoir un ou des constructeurs
- opération abstraite : opération n'admettant pas d'implémentation
	- au niveau de la classe dans laquelle elle est déclarée, on ne peut pas dire comment la réaliser.
- Une classe pour laquelle au moins une opération abstraite est déclarée est nécessairement une classe abstraite (l'inverse n'est pas vrai).

![](_page_5_Picture_115.jpeg)

la classe contient une méthode abstraite => elle doit être déclarée abstraite

![](_page_5_Picture_9.jpeg)

la classe ne contient pas de méthode abstraite => elle peut néanmoins être déclarée abstraite

- •Une classe abstraite est une description d'objets destinée à être héritée par des classes plus spécialisées.
- Pour être utile, une classe abstraite doit admettre des classes descendantes *concrètes*.
- Toute classe concrète sous-classe d'une classe abstraite doit "concrétiser" toutes les opérations abstraites de cette dernière.
	- elle doit implémenter toutes les méthodes abstraites
- •Une classe abstraite permet de regrouper certaines caractéristiques communes à ses sousclasses et définit un comportement minimal commun.
- La factorisation optimale des propriétés communes à plusieurs classes par généralisation nécessite souvent l'utilisation de classes abstraites.

![](_page_7_Picture_0.jpeg)

Classes abstraites et diagrammes de classes UML

![](_page_7_Figure_2.jpeg)

```
public class ListeDeFormes {
```
}

}

```
public static final int NB_MAX = 30;
private Forme[] tabFormes = new Forme[NB MAX];
private int nbFormes = 0;
```

```
public void ajouter(Forme f) {
 if (nbFormes < NB_MAX)
    tabFormes[nbFormes++] =f
```

```
public void toutDeplacer(double dx,double dy) {
 for (int i=0; i \times NbFormes; i++)
     tabFormes[i].deplacer(dx,dy);
}
```

```
public double périmètreTotal() { 
  double perimTotal = 0.0;
 for (int i=0; i \lt nbFormes++; i++)
       perimTotal += tabFormes[i].périmètre();
  return perimTotal;
}
                                       erreur de 
                                      compilation
```

```
public abstract class Forme {
   protected double x,y;
protected double x,y;
   public Forme(double x, double y) {
public Forme(double x, double y) {
         this.x = x;this.y = y;
this.y = y;
   }
}
```

```
public void deplacer(double dx,
public void deplacer(double dx,
          double dy) {
double dy) {
      x += dx; y += dy;
x += dx; y += dy;
}
}
```
}

} **public abstract double périmètre(); public abstract double surface();**

> Le polymorphisme peut être pleinement exploité. Le compilateur sait que chaque objet Forme peut calculer son périmètre

![](_page_9_Figure_1.jpeg)

**(exemple inspiré du cours GL de D. Bardou, UPMF)**

![](_page_10_Picture_0.jpeg)

Philippe Genoud

![](_page_10_Picture_2.jpeg)

This work is licensed under a Creative

**Commons Attribution-NonCommercial-**

ShareAlike 4.0 International License.

![](_page_10_Picture_6.jpeg)

© Philippe GENOUD UGA UJF Décembre 2009 Janvier 2024 11

![](_page_11_Picture_0.jpeg)

![](_page_11_Figure_2.jpeg)

Polymorphisme signifie qu'une référence d'un type (classe) donné peut désigner un objet de n'importe quelle sous classe et selon la nature de cet objet produire un comportement différent

En JAVA le polymorphisme est rendu possible par la liaison dynamique (*dynamic binding*)

JVM décide à l'exécution (runtime) quelle méthode invoquer en se basant sur la classe de l'objet

![](_page_11_Figure_6.jpeg)

![](_page_12_Picture_0.jpeg)

#### Comment utiliser Interrogator pour faire parler aussi un CuckooClock ?

![](_page_12_Figure_3.jpeg)

![](_page_13_Picture_0.jpeg)

#### Comment utiliser Interrogator pour faire parler aussi un CuckooClock ?

![](_page_13_Figure_3.jpeg)

• Les interfaces permettent plus de polymorphisme car avec les interfaces il n'est pas nécessaire de tout faire rentrer dans une seule famille (hiérarchie) de classes

# Interfaces

*« Java's interface gives you more polymorphism than you can get with singly inherited families of classes, without the "burden" of multiple inheritance of implementation. »*

![](_page_14_Picture_2.jpeg)

Bill Venners *Designing with Interfaces – One Programmer's Struggle to Understand the Interface <http://www.atrima.com/designtechniques/index.html>*

![](_page_15_Picture_0.jpeg)

- Une *interface* est une collection d'opérations utilisée pour spécifier un service offert par une classe.
- Une interface peut être vue comme une classe 100% abstraite sans attributs et dont toutes les opérations sont abstraites.

![](_page_15_Figure_4.jpeg)

![](_page_16_Picture_0.jpeg)

#### <https://docs.oracle.com/javase/8/docs/api/java/lang/StringBuilder.html>

![](_page_16_Picture_41.jpeg)

Interfaces implémentées par la classe

#### Interfaces du package

![](_page_17_Picture_0.jpeg)

- Possibilité de définir des attributs
- Ces attributs sont implicitement déclarés comme static final

```
import java.awt.Graphics;
public interface Dessinable {
   public void dessiner(Graphics g);
   void effacer(Graphics g);
 }
  public static final int MAX_WIDTH = 1920;
  int MAX_HEIGHT = 1080;
```
**Dessinable.java**

# Interfaces

*Forme* double x,y; //centre du cercle Forme (double x, y)

- •Une interface est destinée à être *"réalisée"* (*implémentée*) par d'autres classes (celles-ci en héritent toutes les descriptions et concrétisent les opérations abstraites).
	- les classes réalisantes s'engagent à fournir le service spécifié par l'interface
- L'implémentation d'une interface est libre.

![](_page_18_Figure_5.jpeg)

# Interfaces

De la même manière qu'une classe étend sa super-classe elle peut de manière optionnelle implémenter une ou plusieurs interfaces

![](_page_19_Figure_3.jpeg)

![](_page_19_Figure_5.jpeg)

![](_page_20_Picture_0.jpeg)

#### **<u>D</u>** Une classe JAVA peut implémenter simultanément plusieurs interfaces

![](_page_20_Figure_3.jpeg)

# Interfaces

pour éviter des surcharges plutôt que des rdéfinitions de méthodes penser à mettre des directives **@Override** lorsque implémentation des méthodes d'une interface

![](_page_21_Figure_3.jpeg)

![](_page_22_Picture_0.jpeg)

#### •Une interface peut être utilisée comme un type

• A des variables (références) dont le type est une interface il est possible d'affecter des instances de toute classe implémentant l'interface, ou toute sous-classe d'une telle classe.

```
public class ZoneDeDessin {
    private nbFigures;
    private Dessinable[] figures;
    ...
    public void ajouter(Dessinable d){
      ...
    }
    public void supprimer(Dessinable o){
      ...
    }
    public void dessiner() {
         for (int i = 0; i < nbFigures; i++)figures[i].dessiner(g);
    }
}
```

```
Dessinable d;
..
d = new RectangleDessinable(…);
...
d.dessiner(g);
d.surface();
                 Erreur de compilation, la méthode surface n'est 
                 pas définie dans le type Dessinable
```
permet de s'intéresser uniquement à certaines caractéristiques d'un objet

règles du polymorphisme s'appliquent de la même manière que pour les classes :

- vérification statique du code
- liaison dynamique

![](_page_23_Picture_0.jpeg)

- De la même manière qu'une classe peut avoir des sous-classes, une interface peut avoir des "sous-interfaces"
- •Une sous interface
	- hérite de toutes les méthodes abstraites et des constantes de sa "super-interface"
	- peut définir de nouvelles constantes et méthodes abstraites

![](_page_23_Figure_6.jpeg)

**D** Une classe qui implémente une interface doit implémenter toutes les méthodes abstraites définies dans l'interface et dans les interfaces dont elle hérite.

# Interfaces

• A la différence des classes une interface peut étendre plus d'une interface à la fois (héritage multiple sur les interfaces)

![](_page_24_Figure_3.jpeg)

![](_page_25_Picture_0.jpeg)

• Les interfaces permettent de s 'affranchir d 'éventuelles contraintes d'héritage.

• Lorsqu'on examine une classe implémentant une ou plusieurs interfaces, on est sûr que le code d'implémentation est dans le corps de la classe. Excellente localisation du code (défaut de l'héritage multiple, sauf si on hérite de classes purement abstraites).

• Permet une grande évolutivité du modèle objet

Smarter Java development - *Michael Cymerman* , javaworld août 99. [http://www.javaworld.com](http://www.javaworld.com/)

« *By incorporating interfaces into your next project, you will notice benefits throughout the lifecycle of your development effort. The technique of coding to interfaces rather than objects will improve the efficiency of the development team by:* 

- *Allowing the development team to quickly establish the interactions among the necessary objects, without forcing the early definition of the supporting objects*
- *Enabling developers to concentrate on their development tasks with the knowledge that integration has already been taken into account*
- *Providing flexibility so that new implementations of the interfaces can be added into the existing system without major code modification*
- *Enforcing the contracts agreed upon by members of the development team to ensure that all objects are interacting as designed »*

![](_page_27_Figure_2.jpeg)

![](_page_28_Figure_2.jpeg)

![](_page_29_Figure_2.jpeg)

![](_page_30_Figure_2.jpeg)

#### •Java7-

- une méthode déclarée dans une interface ne fournit pas d'implémentation
- ce n'est qu'une signature, un contrat auquel chaque classe dérivée doit se conformer en fournissant une implémentation propre
- •Java 8+ relaxe cette contrainte, possibilité de définir
	- des méthodes statiques
	- des méthodes par défaut
	- des interface fonctionnelles

![](_page_31_Picture_8.jpeg)

\* titre inspiré du titre de l'article *Java 8 : du neuf dans les interfaces !* du blog d'Olivier Croisier <http://thecodersbreakfast.net/index.php?post/2014/01/20/Java8-du-neuf-dans-les-interfaces>

#### Interfaces Java 8 : méthodes par défaut

- déclaration d'une méthode par défaut
	- fournir un corps à la méthode
	- qualifier la méthode avec le mot clé default

```
public interface Foo { 
  public default void foo() { 
     System.out.println("Default implementation of foo()");
   } 
}
```
**u** les classes filles sont libérées de fournir une implémentation d'une méthode **default**, en cas d'absence d'implémentation spécifique c'est la méthode par défaut qui est invoquée

}

```
public interface Itf {
    /** Pas d'implémentation - comme en Java 7 
        et antérieur */
    public void foo();
    public default void bar() {
        System.out.println("Itf -> bar() [default]");
    }
    public default void baz() {
        System.out.println("Itf -> baz() [default]");
    }
}
```

```
public class Cls implements Itf {
```

```
@Override
public void foo() {
    System.out.println("Cls -> foo()");
}
@Override
public void bar() {
    System.out.println("Cls -> bar()");
}
```
![](_page_32_Picture_9.jpeg)

#### Interfaces Java 8 : méthodes par défaut

•mais qu'en est-il de l'héritage en diamant ? **public interface** InterfaceA { **public default void** foo() { System.out.println("A -> foo()"); } } **public class** Cls **implements** InterfaceA, InterfaceB { } **public interface** InterfaceB { **public default void** foo() { System.out.println("B -> foo()"); } }  $Cls$  cls = new  $Cls()$ ; ? **cls.foo();** ? **"class Test inherits unrelated defaults for foo() from typesInterfaceA and InterfaceB"** Erreur de compilation Pour résoudre le conflit, une seule solution : implémenter la méthode au niveau de la classe elle-même, car l'implémentation de la classe est toujours prioritaire. **public class** Cls **implements** InterfaceA, InterfaceB { **public void** foo() { System.out.println("Test -> foo()"); } }

#### Interfaces Java 8 : méthodes par défaut

•mais qu'en est-il de l'héritage en diamant ?

![](_page_34_Picture_2.jpeg)

![](_page_34_Figure_3.jpeg)

![](_page_34_Picture_129.jpeg)

![](_page_35_Figure_2.jpeg)